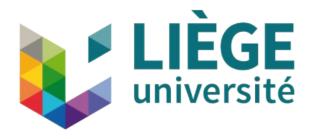

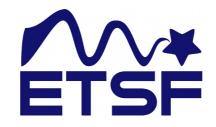

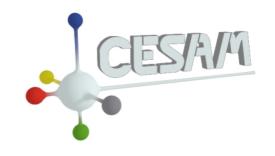

# Automated finite temperature calculations in ABINIT with TDEP linked as a library

#### Antoine Dewandre<sup>1,2</sup>, Matthieu Verstraete<sup>1,2</sup>

- 1. Nanomat, CESAM, ULiège, Belgium.
- 2. European Theoretical Spectroscopy Facility www. etsf. eu

#### Temperature Dependent Effective Potential

By O. Hellman Phys Rev B, 87, 104111.

Series of tools for finite temperature lattice dynamics

- Temperature dependent phonon frequencies
- Thermal conductivity
- Not yet implemented in a-TDEP
- Phonon Lifetimes, Temp Dep elastic constants, ...

#### Temperature Dependent Effective Potential

By O. Hellman Phys Rev B, 87, 104111.

- Fit DFT forces F<sup>BO</sup> by least squares
- Get the 2<sup>nd</sup>, 3<sup>rd</sup>, 4<sup>th</sup>, ... forceconstants

$$\min \Delta F = \frac{1}{N_c} \sum_{c=1}^{N_c} |F_c^{BO} - F_c^{M}|^2$$

- N<sub>c</sub> number of supercell configurations
- F<sub>c</sub> ab-initio forces of the supercell configurations
- F<sub>c</sub><sup>M</sup> the forces from an effective model hamiltonian

$$F_{i\alpha}^{M} = -\sum_{j\beta} \Phi_{ij}^{\alpha\beta} u_{j}^{\beta} - \frac{1}{2} \sum_{jk\beta\gamma} \Phi_{ijk}^{\alpha\beta\gamma} u_{j}^{\beta} u_{k}^{\gamma} + \dots$$

## Canonical Configurations

**Bose Finstein Statistics** 

- DFT forces FBO --> Canonical Configurations
- Use (model) forceconstants to generate distorted supercell configurations

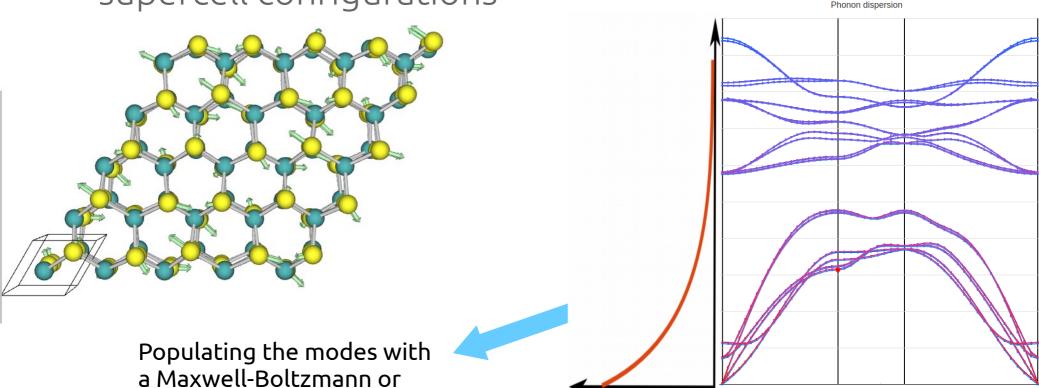

Starting forceconstants do not represent the dynamic at a certain temperature

Need renormalized forceconstant to get correct dynamics

## Configurations and convergence

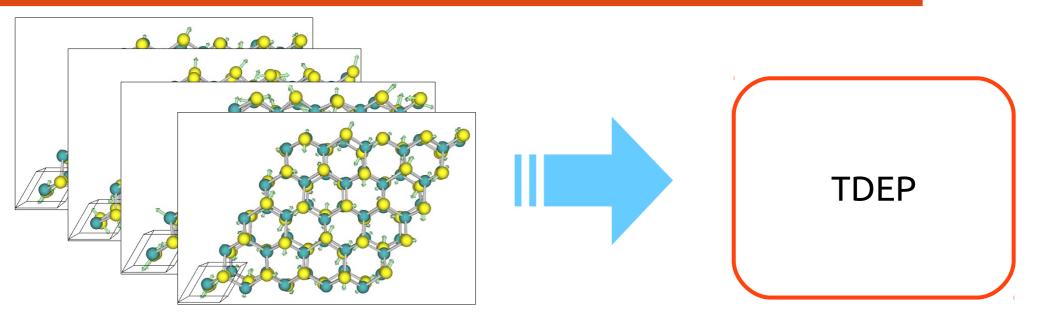

Convergence of the fit => paving the phase space of displacement => increasing the number of configurations

When is it converged wrt the number of displacement?

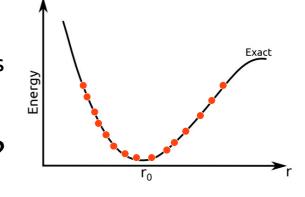

Convergence parameter: Free energy

$$F_{\rm ph} = \sum_{\lambda} \frac{\hbar \omega_{\lambda}}{2} + k_B T \ln \left( 1 - \exp \left( -\frac{\hbar \omega_{\lambda}}{k_B T} \right) \right)$$

#### Interface ABINIT/TDEP

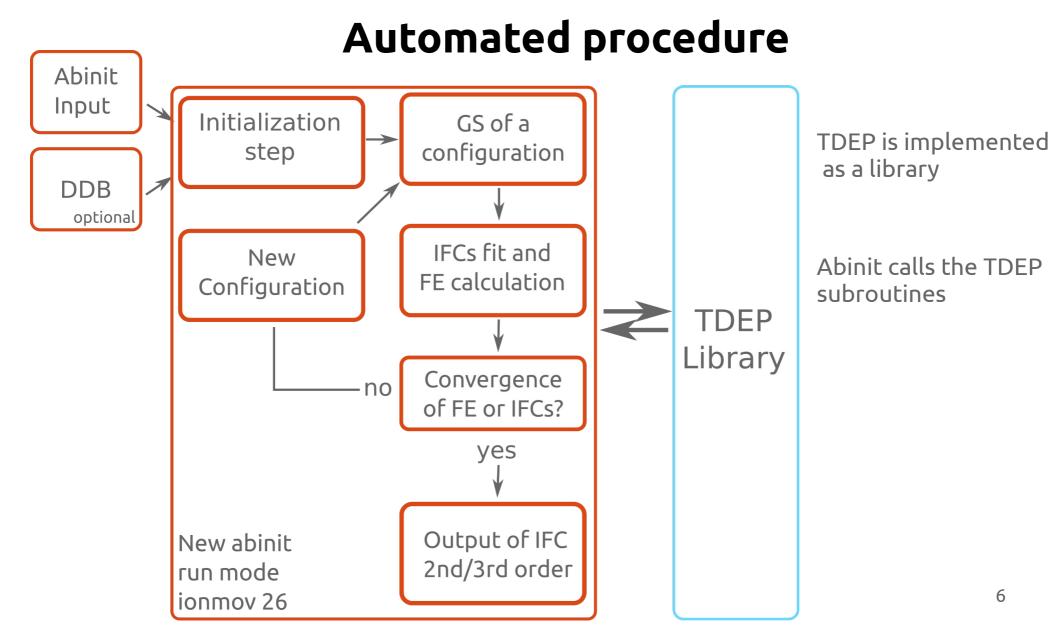

# NbSe, Application

And why it is important to update the input forceconstant

#### NbSe<sub>2</sub>: TMD materials with a Charge Density Wave

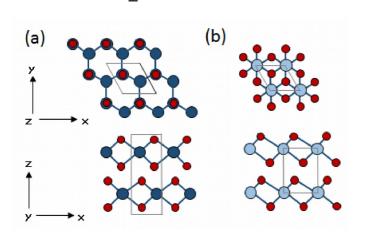

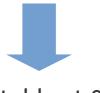

Unstable at 0K

Hexagonal structure stabilizes with temperature

# Starting from debye model WITHOUT updating

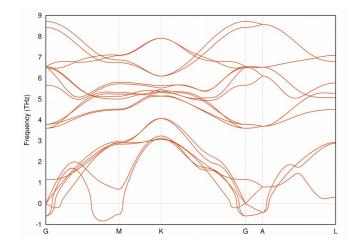

# Starting from DFPT Updating at each step

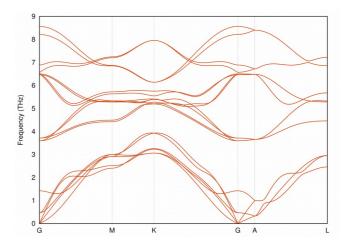

## Conclusion

Thank for you attention!